## User Guide for DECLARATION OF GOVERNING BODY FOR RELIGIOUS GROUP (RG)

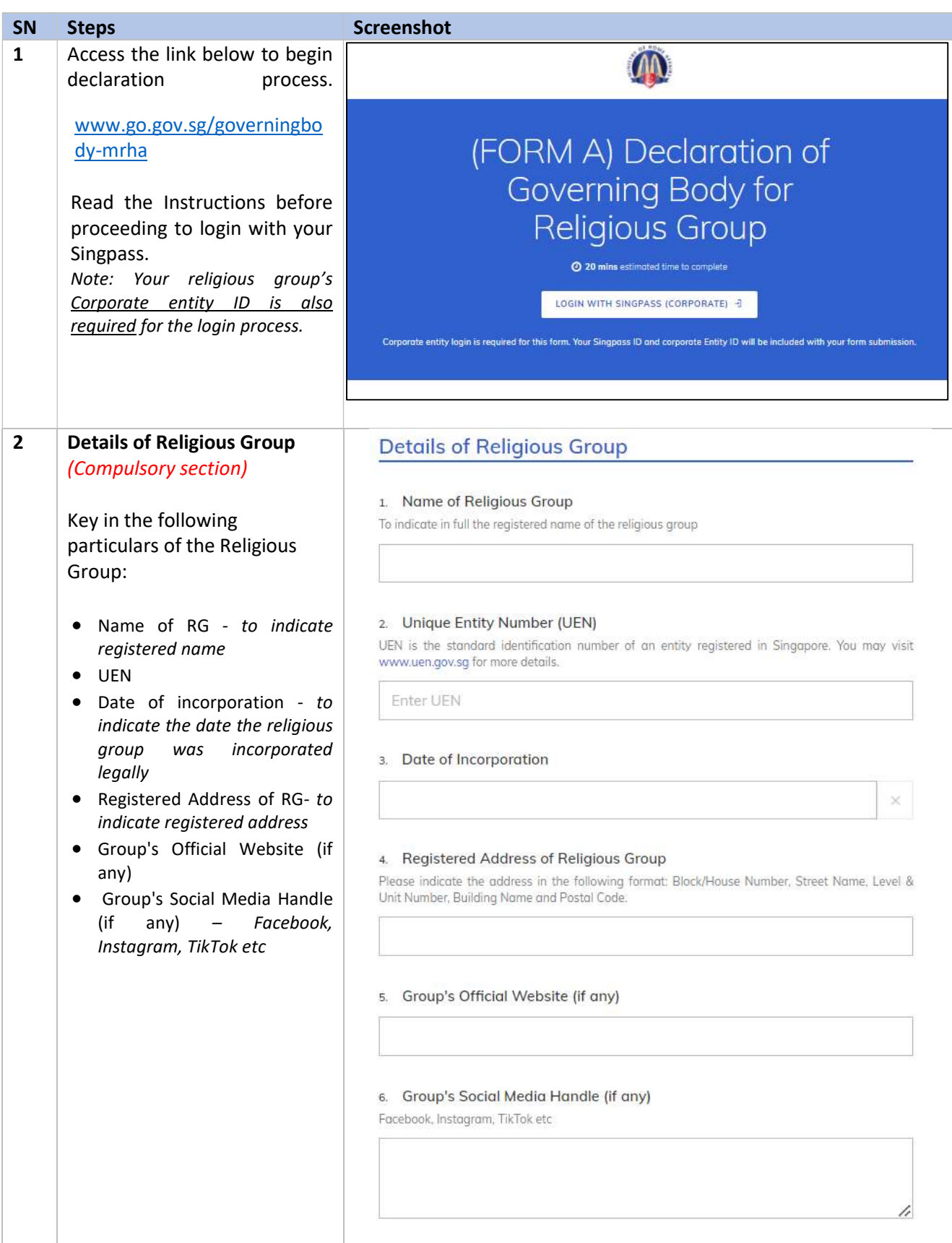

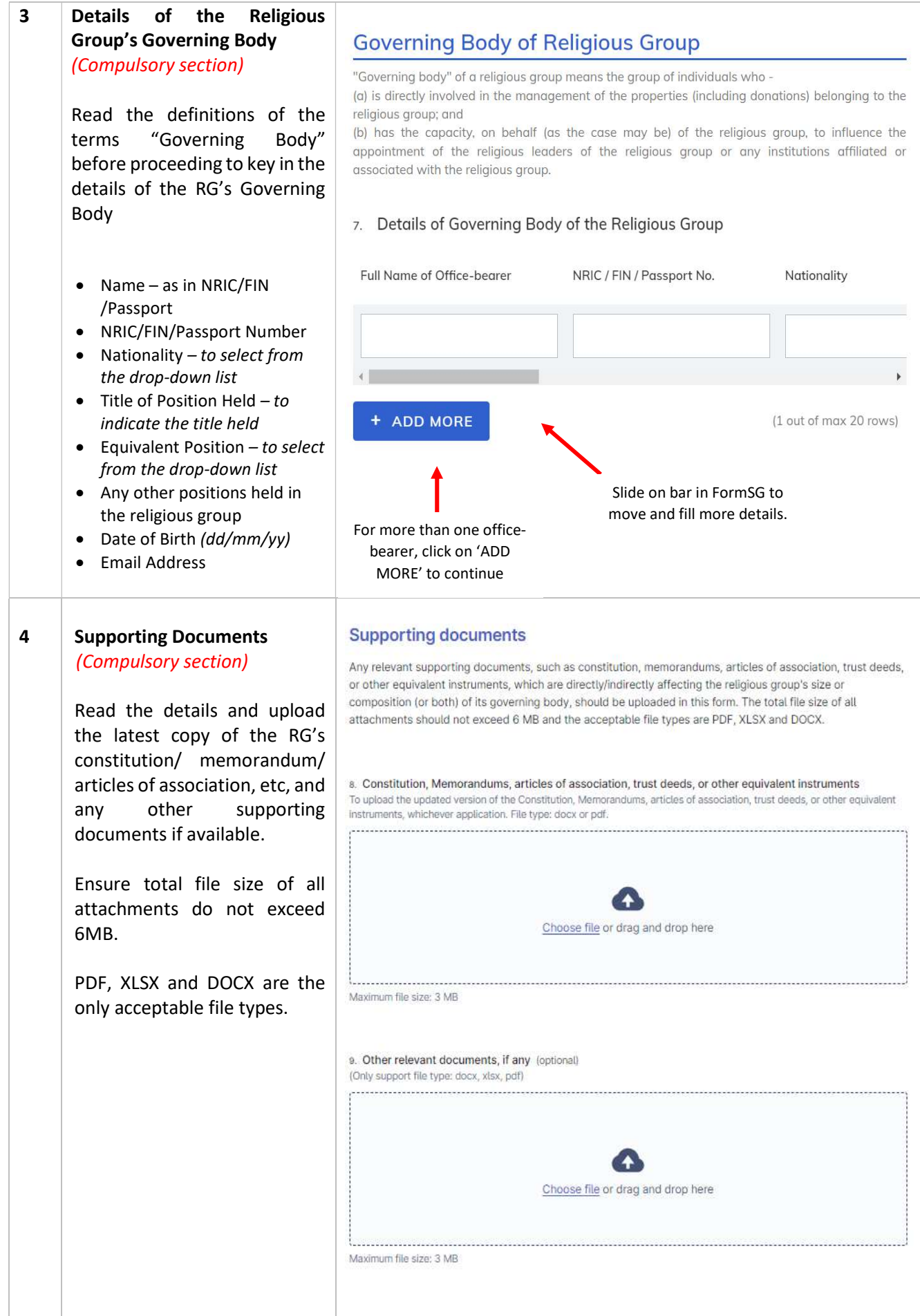

Page 2 of 6

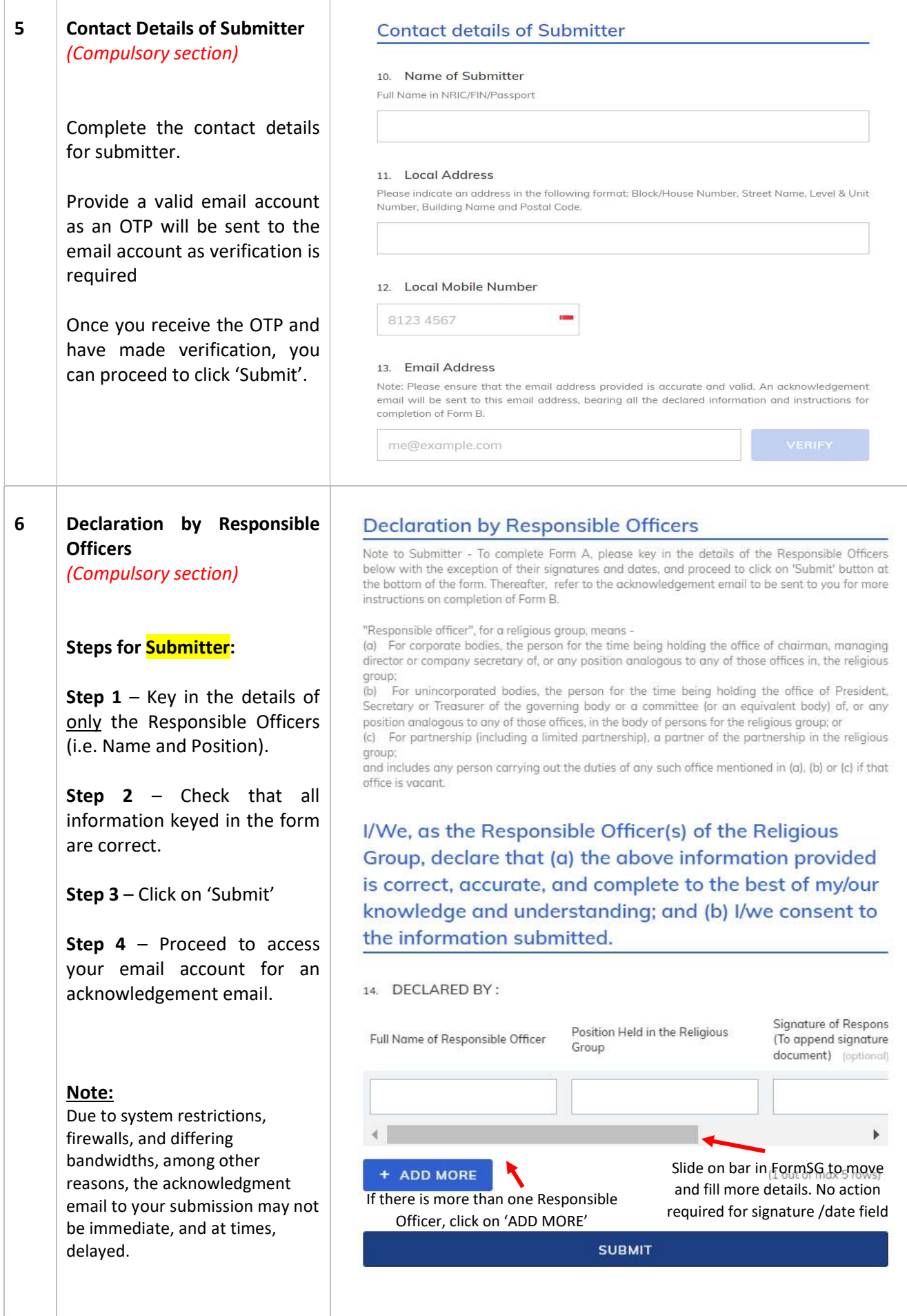

r

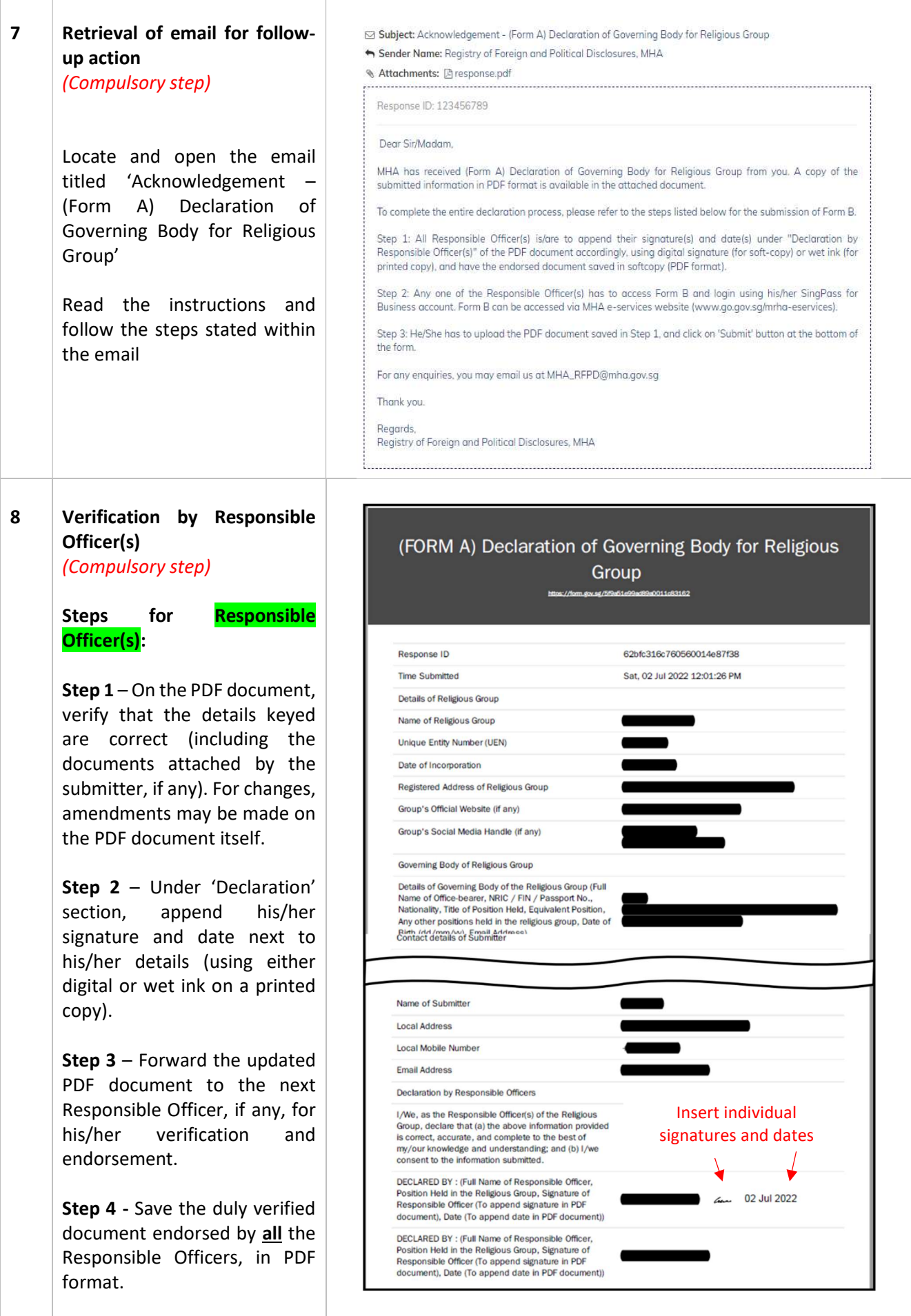

![](_page_4_Picture_102.jpeg)

Page 5 of 6

![](_page_5_Picture_51.jpeg)

- END -